我妻 伸彦*†* 羽鳥 康裕*†* 清水 亮平*†* 気仙 拓也*†* 明治 涼子*†* 沖 めぐみ*†* 指導教員: 酒井 宏*†*

Development of the Integrated Environment for Psychophysical Experiment Nobuhiko WAGATSUMA*†* , Yasuhiro HATORI*†* , Ryohei SHIMIZU*†* , Takuya KISEN*†* , Ryoko MEIJI*†* , Megumi OKI*†* , and Ko SAKAI*†*

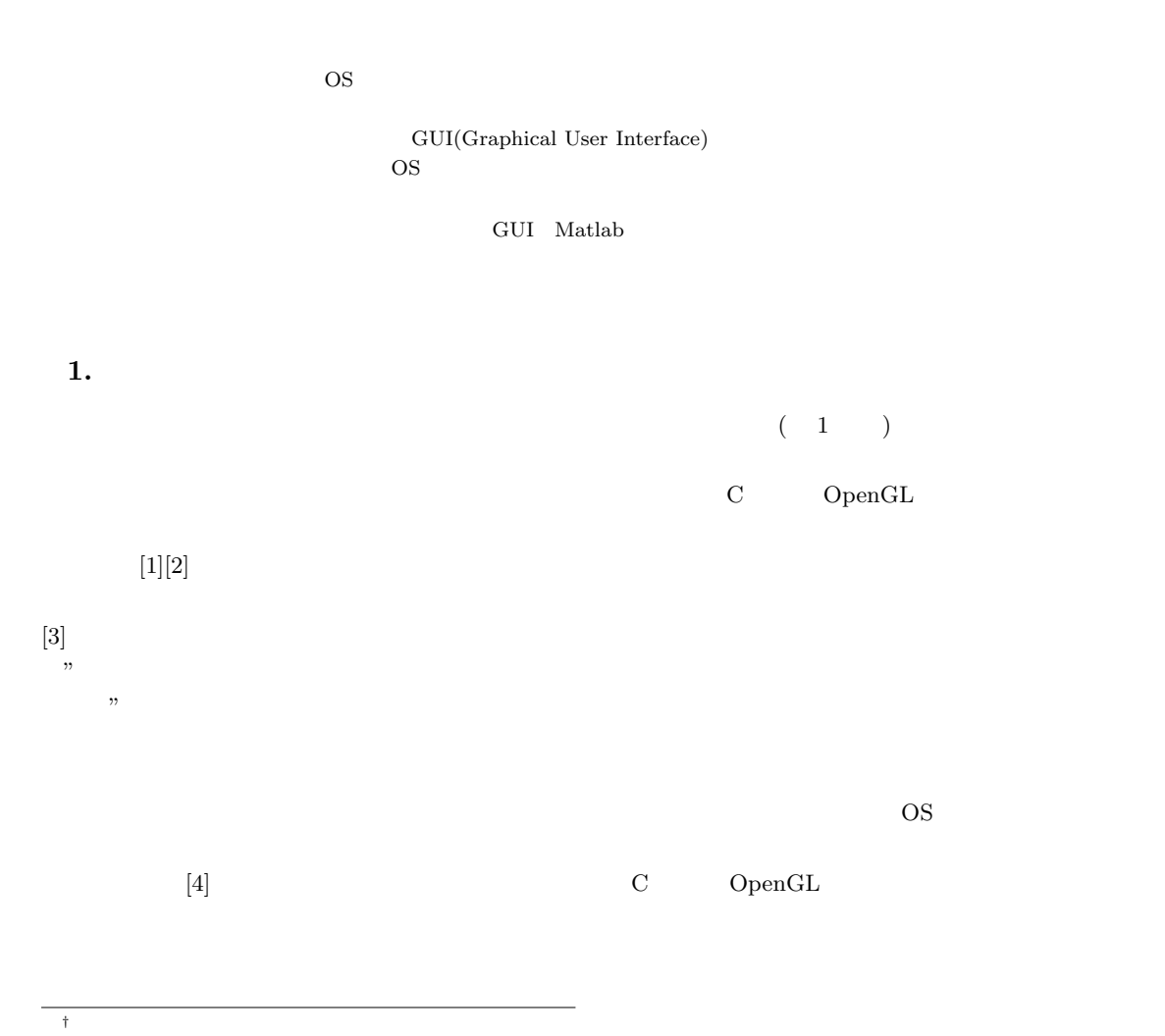

Graduate School of Systems and Information Engineering, University of Tsukuba, 1-1-1 Ten-nodai, Tsukuba, Ibaraki, 305-8557 Japan

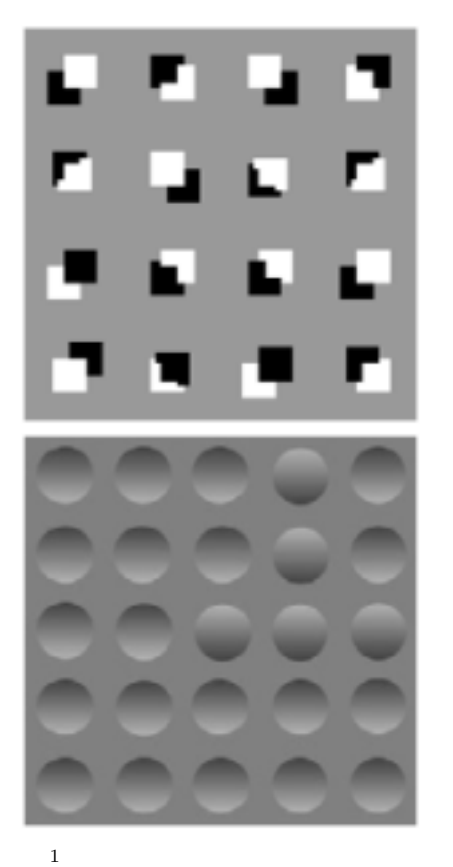

Fig. 1 Examples of stimuli for visual psychophysical experiment.

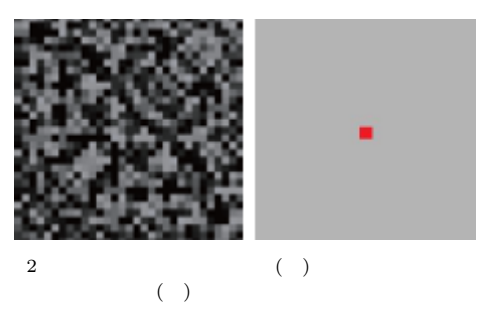

Fig. 2 A rndom block masj and a blank mask with fixation point.

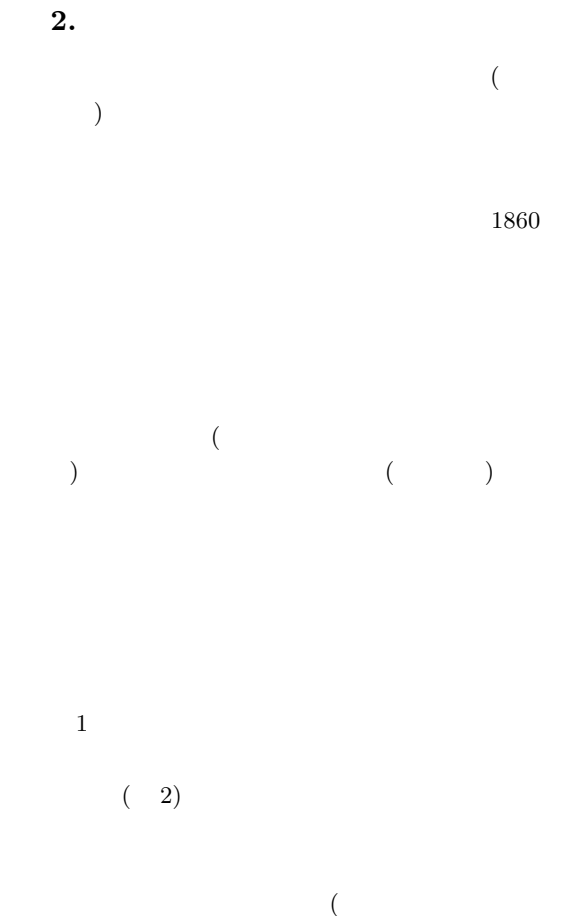

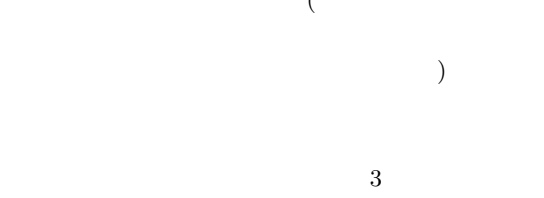

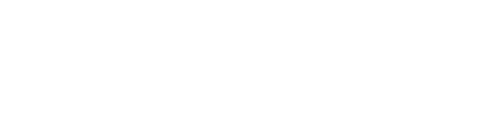

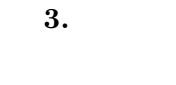

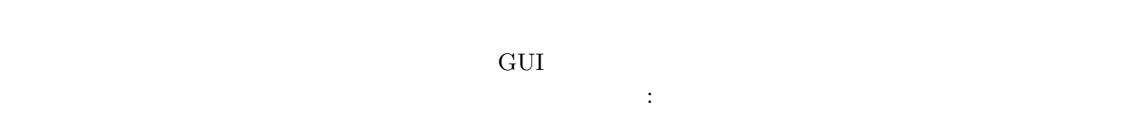

CS

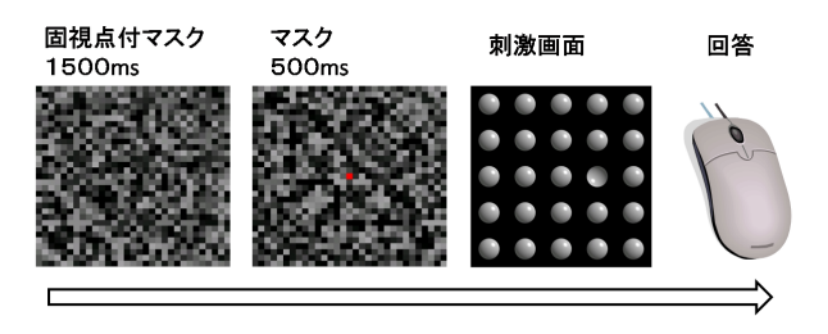

 $3 \thickapprox 3$ Fig. 3 An example of visual psychophysical experiment.

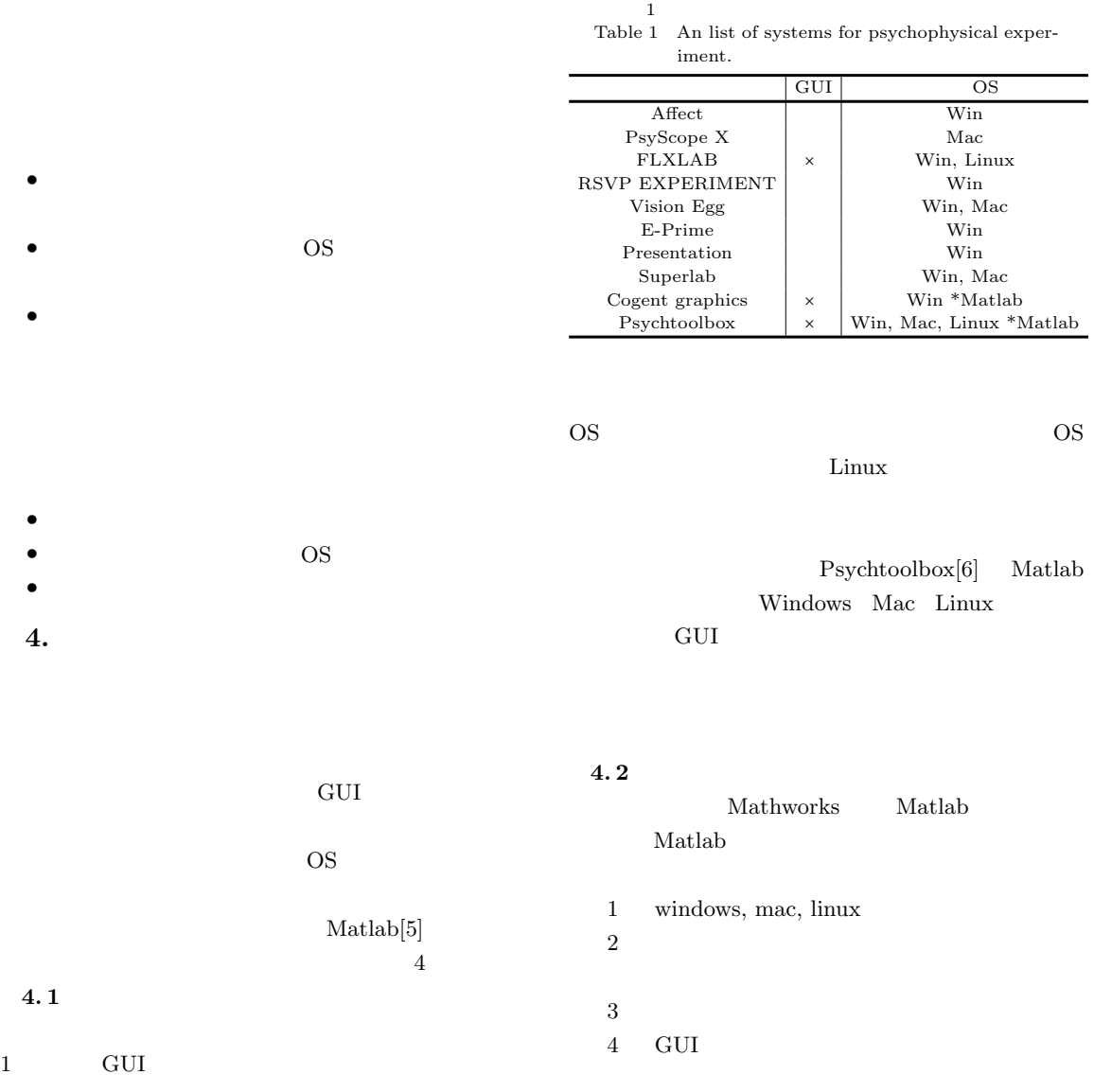

3

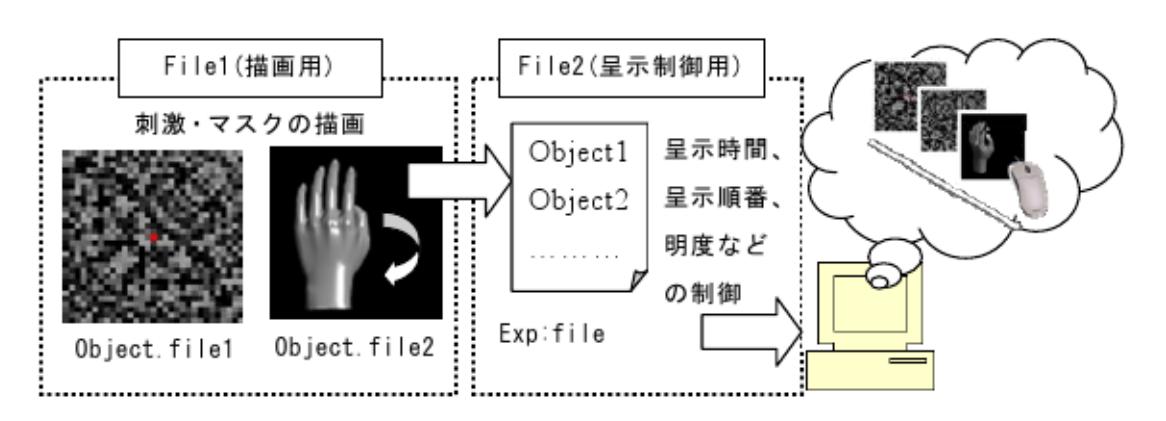

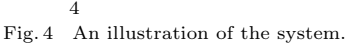

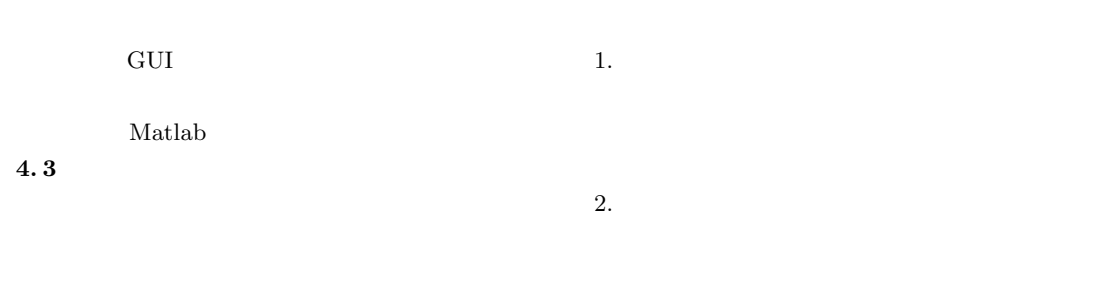

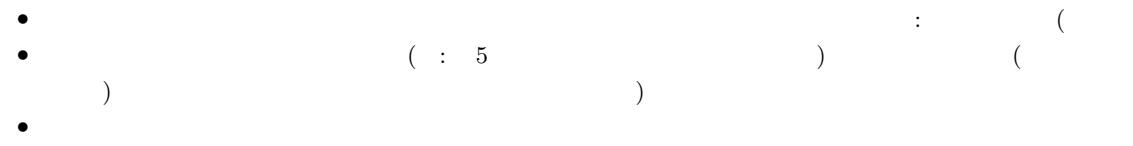

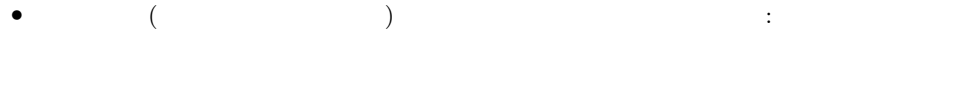

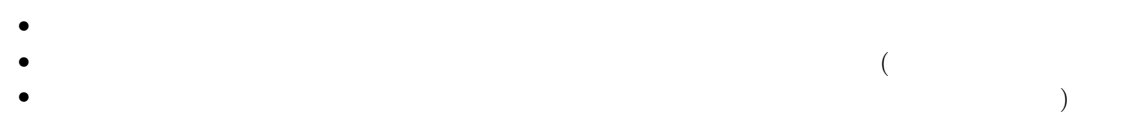

$$
\bullet \qquad \qquad (\qquad \qquad )
$$

*•* 密度 *•* 運動方向 (直線・回転運動) *•* 運動の速さ *•* 呈示領域  $3.$  $\overline{\mathcal{A}}$ 

4

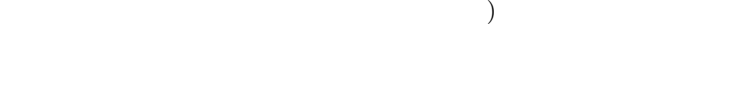

4. 各パターンの重ね合わせ

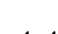

**4. 4** 視覚心理物理実験プログラムの構築手順

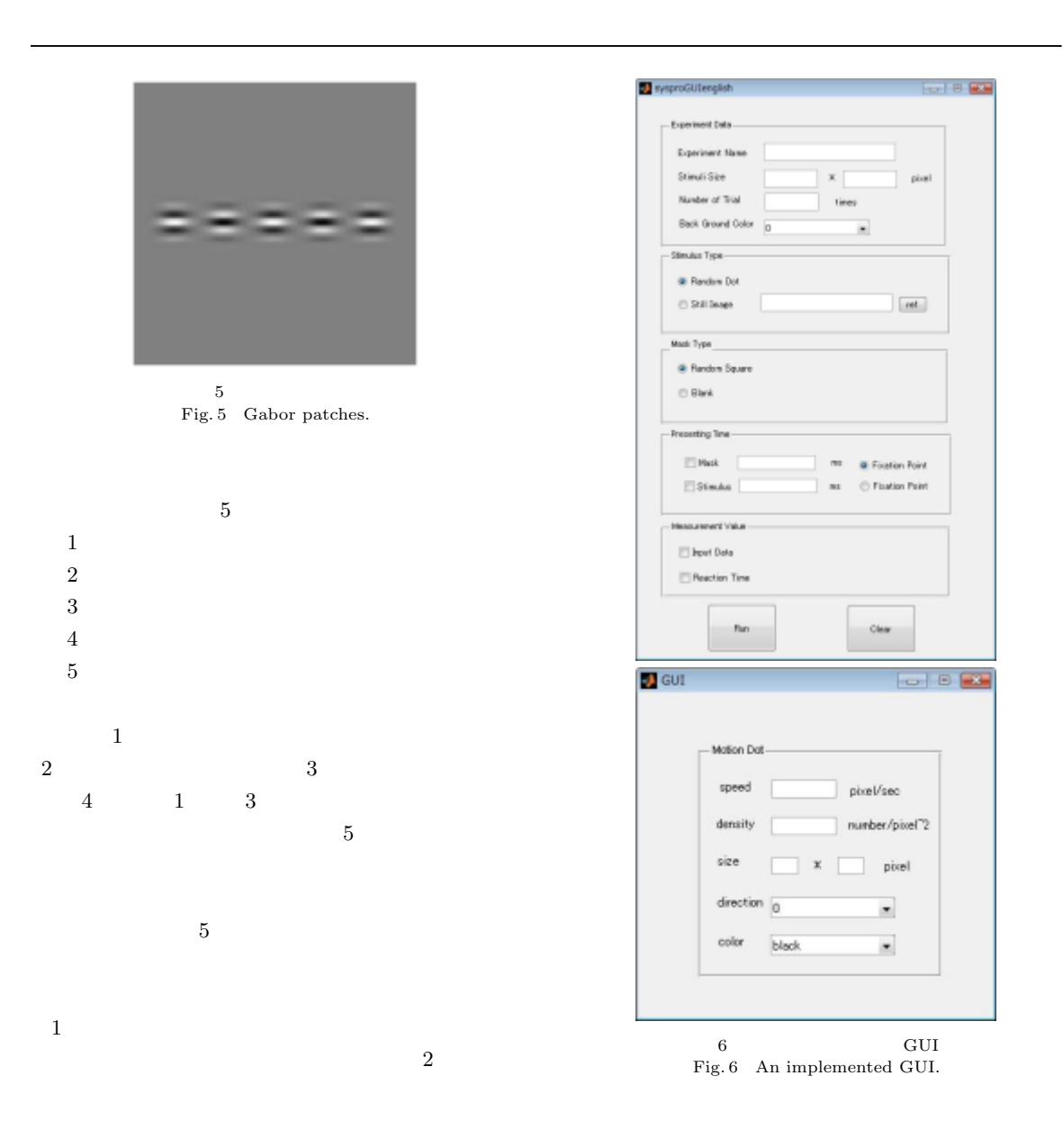

 $\overline{2}$ 

 $4$ 

 $\sqrt{3}$ 

 $1$   $3$ 

5

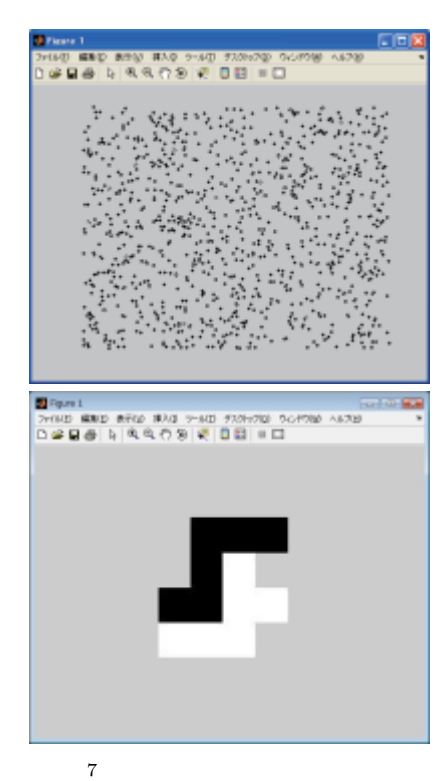

Fig. 7 Images created by the system.

 $2 \left( \frac{1}{2} \right)$ Table 2 An list of functions.

| MakeCircle   |
|--------------|
| MakePolygon  |
| MakeRNoize   |
| MakePatch    |
| AddNewPatch  |
| LImage       |
| DefLMotion   |
| DefRMotion   |
| DefPeriod    |
| DefArea.     |
| DefLocation  |
| Filter       |
| AddNewFilter |
| MakeLayer    |
| RecTime      |

 $5$ 

**5.** システムの実装

 $5.1$ 

 $(1)$ MakeMRandomDot(DENS, SPEED, DIREC-TION, LUM, COLOR) LUM: COLOR: DENS: SPEED:  $\textsc{DIRECTION}:$  $( 7)$ MakeBlock(LUM, COLOR, SIZE, POS1, POS2,...)  ${\rm LUM}\colon$ 

COLOR: SIZE: POS:  $(7)$ 

```
(2)
```
MakeBMask(LUM, COLOR, BS, WS) LUM: COLOR: BS: WS:  $($ 

 $(3)$ 

MakeFixPoint(LUM, COLOR, SIZE, POS) LUM: COLOR: SIZE: POS:

 $(4)$ DefinePeriod('OBJ', SEQ, TIME, TRIAL) OBJ: SEQ: TIME:

 $GUI( 6)$ and  $7$  contracts  $\mathbf{GUI}$ 

 $5.2$ 

## MATLABR2007b

OS Windows Vista Enterprise Serviece Pack 1 CPU Intel(R) Core(TM)2 Duo CPU E6850 @ 3.00GHz  $3.00$ GHz  $2.00$ GB

 $6.$ 

 $2. \ 3 \qquad \qquad :$ 

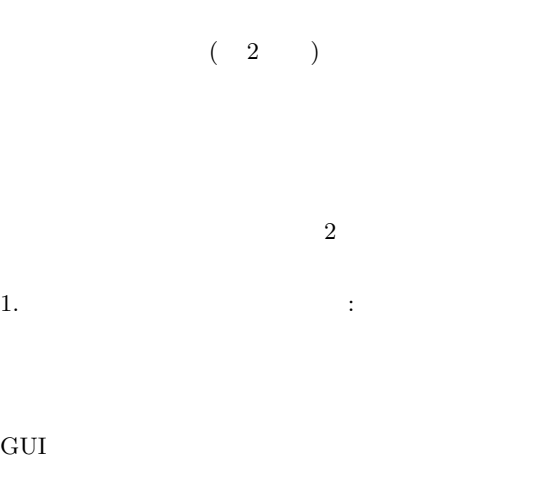

 $3 \times$ 

 $3 \times 2$ 

 $3$ 

- [1] F. B. Colavita, Human sensory dominance, Perception & Psychophysics, vol.16, no.2, pp.409–412. 1987.
- [2] M. I. Posner, M. J. Nissen, R. M. klein, Visual dominance: An information-processing account of its origins and significance, Psychological Review, vol.83, issue 2, pp.157–171, 1976.
- [3] D. J. Fellman and D. C. Van Essen, Distributed hierarchical processing in the primate cerebral cortex, Cerebral Cortex, vol.1, issue 1, pp.1–47,1991.
- [4] G. A. Gesheider, Psychophysics: The Fundamentals, Lawrence Erlbaum Associates, Inc., Third Edition, 1997.
- [5] Matlab: The Math works, http://www.mathworks.com

 $3$ 

 $2$ 

 $2$ 

7

[6] PsychToolbox: http://psychotoolbox.org

**7.** 

 $\overline{2}$  $\overline{1}$ 

 $\frac{1}{\sqrt{2}}$ 

8

**Abstract** A visual psychophysical experiment is broadly carried out in many areas of researches, such as medical science, psychology, neurophysiology and ergonomics. To create a computer program for a visual psychophysical experiment advanced computer skills are required, hence experimenters who are not skilled in programing often face a difficulty in carrying out an experiment. An environment dependencies of an experiment program is also a headache for experimenters. Many tools that help experimenters create and carry out a visual psychophysical experiment exist, but none of these solve all of the problem for experimenters. We therefore develop the integrated environment for creating and carrying out visual psychophysical experiments, that are easily operated and solve an environment dependencies.

**Key words** Vision, Psychophysical experiment, GUI, Matlab